### **САМОСТІЙНА РОБОТУ З КУРСІВ «СИСТЕМИ ОБРОБЛЕННЯ ЕКОНОМІЧНОЇ ІНФОРМАЦІЇ» ТА «МЕТОДИ КОМП'ЮТЕРНОГО МОДЕЛЮВАННЯ ЕКОНОМІЧНОЇ ІНФОРМАЦІЇ»**

## *Вказівки до написання проектів*

- 1. Уважно прочитайте завдання, визначеного Вашим варіантом, обговоріть його з викладачем (у завданні вказана лише найбільш загальна частина проблеми), при необхідності отримайте у викладача додаткові файли, *зрозумійте* суть проекту та модифікуйте його на Ваш розсуд **за погодженням з викладачем**. Пам'ятайте, що Ваш проект повинен бути готовим **для практичного використання**. При різних можливостях реалізації програмних функцій **проконсультуйтеся з викладачем**! Обов'язково уточніть, чи правильно Ви зрозуміли суть проекту! Не намагайтеся знайти в Інтернеті готове рішення! Не беріться за роботу, якщо не уявляєте як будете її виконувати!!! Використовуйте спрощення незрозумілих Вам інструкцій.
- 2. Складіть план (на папері А4 з графами для підписів викладача) виконання робіт та **підпишіть його у викладача** (приблизний вигляд плану наведено на останній сторінці цього файлу). Основні функції для роботи:
	- технічне завдання проекту (воно має бути окремо роздруковано та **письмово** затверджено викладачем впродовж першого тижня роботи), що містить загальний опис інтерфейсу проекту, основну логіку програми;
	- структура проекту та його основні складові;
	- інтерфейс проекту;
	- створення архітектури вашої бази даних;
	- створення алгоритму обробки даних;
	- створення тестової версії системи;
	- написання текстових інструкцій по роботі з програмою (керівництво користувача);
	- залучення дизайнерських рішень;
	- введення початкових даних, тестування проекту;
	- презентація проекту.

Регулярно показуйте (на семінарах, консультаціях або електронною поштою) викладачу поточну версію програми для її вдосконалення. **Не бійтеся задавати питання!** Запитайте у викладача, як має виглядати фінальна система! **Кожного тижня Ви маєте отримати у викладача підпис на Вашому плані про виконання тижневого завдання! При відсутності ознак систематичної роботи над проектом оцінка буде знижена на 50%!**

- 3. Програми виконуються тільки у **MS Office 2016 (2013)** за допомогою VB (курс присвячено саме йому!), проте окремі елементи програми можуть бути реалізовані в інших середовищах. При необхідності продумайте сумісність Вашої програми з іншим версіями MS Office<sup>[1](#page-1-0)</sup>. Продумайте систему захисту Вашої програми від зламу. Підключіть всі необхідні бібліотеки для успішного запуску Вашої програми **на інших комп'ютерах** без додаткових налаштувань.
- 4. При оцінці програм будуть враховані:
	- правильність роботи програми на різних комп'ютерах;
	- відповідність поставленому технічному завданню (див. п.2);
	- наявність функцій, непередбачених технічним завданням (ініціативність тільки вітається);
	- дизайн програми;
	- зручність роботи з програмою;
	- інтуїтивна зрозумілість команд меню програми;
	- презентація програми та виступ автора;
	- відповідність програми та допоміжної інформації цим вимогам;
	- правильність заповнення, повнота та вчасність подання необхідної документації (див. п.6);
	- вчасність попередньої, проміжної та кінцевої здачі програми та її частин (див. пп. 9 та 10).
- 5. Пам'ятайте: "**Краще робоча проста програма, ніж неробочий шедевр**"! В першу чергу слід реалізувати функції, передбачені **підписаним** технічним завданням, залишаючи можливості для подальшого розвитку Вашої системи за рахунок інтеграції додаткових функцій.
- 6. Перед презентацією робіт **необхідно подати**:
	- **роздруковане технічне завдання**, що підписане викладачем впродовж першого тижня виконання проекту, а також **електронну версію** у форматі MS Word 2016 (2013);
	- **роздрукований** план роботи над програмою з відповідними підписами викладача, що позначали виконання проміжних етапів, а також **електронну версію** у форматі MS Word 2016 (2013);
	- **електронну версію** у форматі MS Word 2016 (2013)) керівництва користувача програми (10-15 сторінок), де відображені основні функції програми, приклади застосування з відповідними ілюстраціями, правила роботи з програмою, її переваги та недоліки;

<span id="page-1-0"></span>**<sup>.</sup>**  $1$  При використанні MS Office 2016 попередньо протестуйте програму на комп'ютерах з MS Office 2013.

• презентацію програми (на електронному носії – у форматі MS PowerPoint 2016 (2013) з **автоматичною прокруткою** слайдів зі вставленими до основного файлу в разі необхідності аудіо- та відеофрагментами з розрахунку **рівно 300 секунд** на один виступ). При використанні аудіо- чи відеофрагментів, вони мають бути інтегровані до презентації та не потребувати додаткових файлів.

Всі файли у електронній формі мають бути записані у папці, що має назву у форматі «*Прізвище\_Перша літера імені*» (наприклад, «Петров\_П») виконавця **українською мовою**.

- 7. Для презентації програми потрібно надіслати архів готових файлів на адресу [SOEI@univ.kiev.ua](mailto:SOEI@univ.kiev.ua) з темою у вигляді: «СОЕІ\_СР\_*Прізвище*». Всі файли в архіві мають **знаходитися у папці**, яка має назву, що відповідає прізвищу виконавця **українською мовою** (див. п.6). Невиконання **будьякої умови** цього пункту автоматично **знижує загальну оцінку на 90%**.
- 8. Попередній варіант (тільки електронний варіант або особисто) роботи необхідно подати викладачу **ДО 20.00 19 листопада 2019 року.** За невиконання цієї вимоги кінцева оцінка за роботу буде **суттєво** знижена. У якості попереднього варіанту перевіряється **тільки технічне завдання, сама програма або її макет без додаткових файлів**.
- 9. Готову **протестовану** електронну версію роботу (див. п. 7) необхідно подати **ДО 19.00 4 грудня 2019 року**. До зазначеного терміну можна подати лише *ОДНУ* роботу! Роботи з виправленнями, копії початкової роботи – **не приймаються**! За роботи, подані пізніше цього терміну буде виставлена знижена оцінка (на 50% від залишку оцінки за кожен повний чи неповний тиждень запізнення). Друковані частини роботи (план роботи з підписами) слід здати викладачу до **16.00 6 грудня 2019 року**.
- 10.Заміна проектів, їх обмін тощо **не допускаються**!
- 11. Презентації **кращих** робіт відбудуться **6 грудня 2019 року**. Частина робіт буде презентована на семінарських заняттях.

#### *Варіанти самостійної роботи*

- 1. Розробити ІС, що дозволяє моніторити кліматичні зміни на планеті в залежності від промислових та інших викидів.
- 2. Розробити ІС автоматичного моніторингу змін на сайті НБУ (ОВДП, курс, резерви, М2 тощо) для визначення небезпечних тенденцій в економіці.
- 3. Розробити ІС для попередження криз на основі сайтів investing.com, НБУ, МФУ, МЕУ.
- 4. Розробити ІС, що за поданими даними виділяє тренд, сезонні коливання та прогнозує залишки.
- 5. Розробити ІС для визначення кризових періодів на основі статистичної зміни коефіцієнтів кореляції пар боргових облігацій у світі.
- 6. Розробити ІС для аналізу фіскальної безпеки за підходом Ю. Касперович.
- 7. Створити ІС для проведення маркетингового опитування покупців.
- 8. Створити ІС для оптимізації роботи декількох складів однієї фірми (використати дані викладача).
- 9. На основі відомих методів дезагрегування часових рядів ([www.andriystav.сс.ua,](http://www.andriystav.%D1%81%D1%81.ua/) розділ Навчальні курси->Часові ряди->Електронний підручник з курсу «Часові ряди») реалізувати систему, що дозволяє дезагрегувати та агрегувати економічні дані. Мають бути реалізовані такі функції: виведення інформації по кожному методу, експорт/імпорт даних до інших систем, порівняння результатів роботи за різними методами. Передбачити розробку надбудови до MS Excel, яка дозволяє здійснювати аналогічні дії для будь-яких даних. Програма має створювати задану користувачем нумерацію даних у певному форматі.
- 10.Розробити ІС, що дозволяє прогнозувати часові ряди за допомогою методу Random Forest.
- 11.Розробити ІС для оптимізації числа співробітників у магазині за відповідними умовами.
- 12.Створити ІС для розрахунку та аналізу індексу економічної безпеки для країн світу.
- 13.Розробити ІС для вибору найкращої економетричної моделі прогнозування на основі ролінгового прогнозу.
- 14.Створити ІС для моніторингу розміру тіньової економіки в Україні.
- 15.Створити ІС для прогнозування впливу розриву ВВП на макроекономічні показники України.
- 16.Створити ІС для розрахунку ефективності впровадження електронних технологій.
- 17.Створити ІС для розрахунку ефективності інноваційно-підприємницької діяльності університету.
- 18.Створити ІС для визначення оптимальних цін для великої кількості товарів в залежності від попиту на них, наявності на складах тощо.
- 19.Розробити ІС для постійного обчислення ефективних валютних курсів країн США, країн Азії та України.
- 20.Створити ІС для аналізу та прогнозування нерівності доходів в країнах Європи та США.
- 21.Розробити ІС для визначення кризових періодів на основі статистичної зміни попарних коефіцієнтів кореляції валютних пар у світі.
- 22.Розробити ІС для генерування контрольних та екзаменаційних робіт за певною БД.
- 23.Розробити ІС-тренінг по фінансових функціях MS Excel.
- 24.Розробити ІС для тестування студентів та обробкою результатів в онлайнрежимі.
- 25.Створити ІС для виділення циклічних коливань часового ряду.
- 26.Створити ІС-тренінг з методів оптимізації та тестування гіпотез.
- 27.Створити ІС для аналізу виводу на ринок нової продукції (маркетингове дослідження).
- 28.Розробити ІС для оптимізації роботи декількох складів однієї фірми на основі даних викладача.
- 29.Створити ІС для визначення оптимальних ставок податків за підходом Лаффера.
- 30.Створити ІС для прогнозування попиту на товари за методами згладжування з виділенням сезонності.
- 31.Створити ІС-тренінг з методів маркетингового аналізу у MS Excel.
- 32.Створити ІС для прогнозування попиту на товари за регресійним підходом.
- 33.Створити ІС для прогнозування закупок на склад для багатьох товарів.
- 34.Розробити ІС для аналізу онлайн-опитувань та перевірки статистичної значимості результатів.
- 35.Розробити інформаційну систему, що аналізує та прогнозує індекси розвитку людського потенціалу країн світу в залежності від макроекономічних параметрів.
- 36.Розробити інформаційну систему для підтримки карти садової ділянки. Передбачити розташування об'єктів, їхні характеристики (назва, вік, сорти для кожної гілки, врожайність, час врожаю, час спеціальних робіт). На основі системи формувати звіти про необхідні садові роботи, зміну параметрів об'єктів, агреговані характеристики об'єктів тощо.
- 37.Створити інформаційну систему-тренінг, що на основі спостережень за економічними процесами дозволяє перевірити гіпотези про взаємозв'язок певних величин за допомогою факторного аналізу. Передбачити реалізацію

різних типів факторного аналізу. Надати можливість генерування задач та їх автоматичного розв'язку з публікацією у документі MS Word.

- 38.Створити ІС для заміни у наукових текстах посилань у форматі «[ ]» на формат APA та Harvard.
- 39.На основі простих завдань, що розв'язуються засобами математичної статистики, реалізувати процес інтерактивного навчання "Методи математичної статистики". При відкритті файлу користувачеві має бути виведена інформація по розв'язку задач; продемонстровано приклади розв'язання; проведено перевірку правильності самостійного розв'язання задач; здійснено тестування знань користувача. Передбачити можливість генерування та автоматичного розв'язку задач для перевірки знань користувача. Реалізувати можливість тестування з різними типами питань. Р
- 40.Розробити ІС для аналізу та прогнозування зовнішньоекономічної діяльності України.

## Технічне завдання

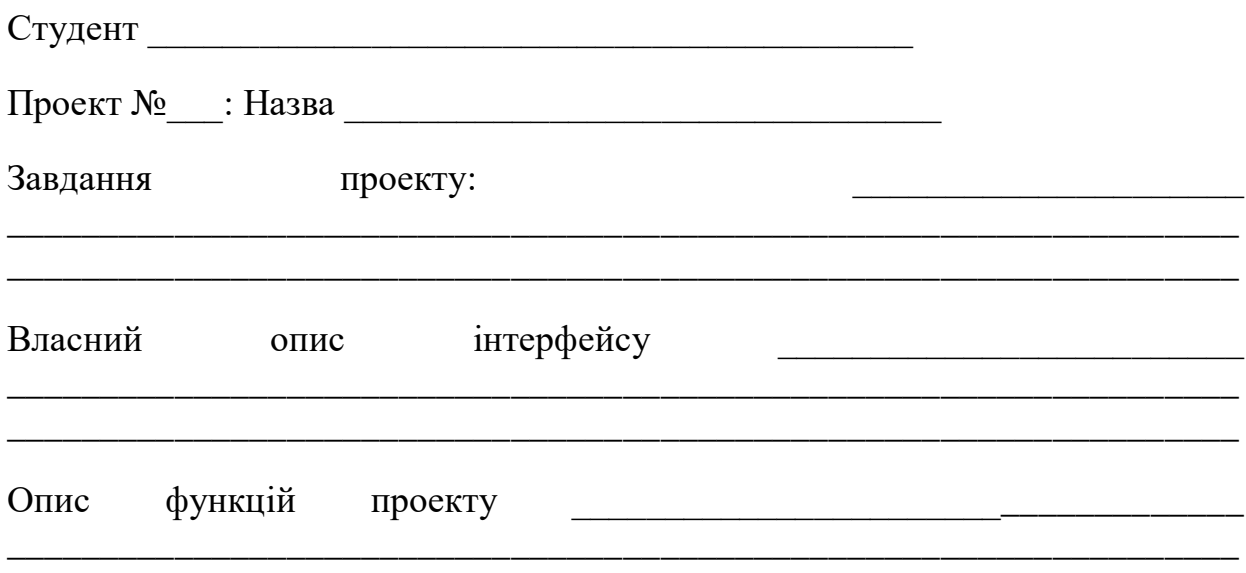

<u> 1980 - Jan Barnett, fransk politik (d. 1980)</u>

# План роботи:

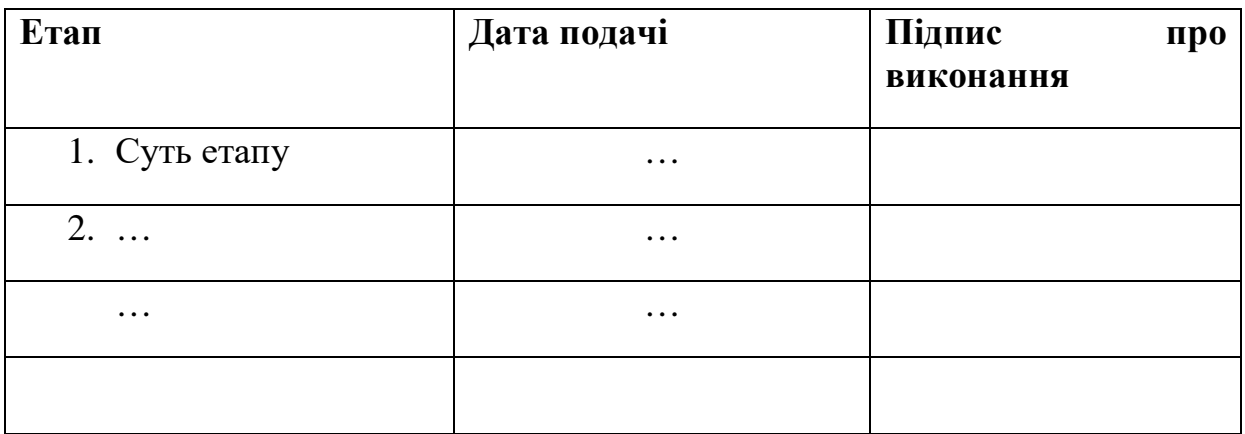

Затверджено:

Ставицький А.В. <u>Правидательский А.В.</u>